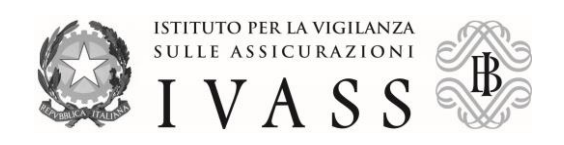

**Roma** 30 marzo 2015

**Prot. n.**

**All.ti n.**

809/15 Alle Imprese di assicurazione e riassicurazione con sede legale in Italia LORO SEDI

> Alle Imprese capogruppo LORO SEDI

Alle Rappresentanze per l'Italia di imprese di assicurazione e riassicurazione con sede legale in uno Stato terzo rispetto allo Spazio Economico Europeo LORO SEDI

Oggetto: *Reporting Solvency* II – Fase preparatoria. Ulteriori istruzioni sulla trasmissione di informazioni all'IVASS.

Si fa seguito alla lettera al mercato del 4 dicembre 2014 con la quale l'Istituto ha fornito una prima informativa sulla trasmissione dei contenuti segnaletici previsti dal *Reporting Solvency* II per la fase preparatoria ed all'incontro del 4 febbraio 2015, tenutosi presso l'IVASS, nel corso del quale sono stati illustrati alle imprese il contenuto dei *templates* e la struttura della piattaforma INFOSTAT dedicata alla raccolta dei dati.

Come indicato nella citata lettera al mercato, per la ricezione e l'inoltro a EIOPA delle informazioni trasmesse dai segnalanti l'Istituto utilizzerà il codice identificativo LEI (*Legal Entity Identifier*), sia per quanto concerne le segnalazioni individuali sia per le segnalazioni di gruppo.

A tal fine si precisa che per il *reporting* di gruppo le segnalazioni dovranno essere effettuate dall'impresa italiana a capo del gruppo assicurativo<sup>1</sup> ovvero anche dall'impresa responsabile del calcolo della solvibilità di gruppo (società di partecipazione assicurativa o società di partecipazione finanziaria mista) ancorché non a capo del gruppo assicurativo stesso.

Al fine di avviare l'attività di censimento dei segnalanti nella piattaforma INFOSTAT si chiede alle imprese in indirizzo ed alle imprese tenute al calcolo della solvibilità di gruppo di comunicare, entro il 9 aprile 2015, i rispettivi codici LEI o PRE-LEI.

<sup>1</sup> Con eccezione delle imprese capogruppo di sottogruppi assicurativi italiani appartenenti a gruppi assicurativi di Stati membri, come precisato nella Lettera al mercato del 4 dicembre 2014.

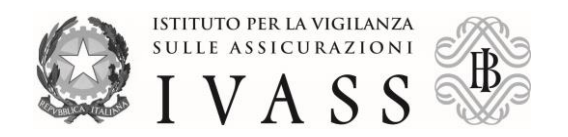

Con comunicazione che verrà pubblicata sul sito dell'Istituto sarà resa nota la data a partire dalla quale potranno essere richieste le abilitazioni per effettuare la trasmissione delle segnalazioni di competenza tramite la piattaforma INFOSTAT (v. allegato 1).

La trasmissione dei *Quantitative Reporting Templates* (QRT) della fase preparatoria a Solvency II<sup>2</sup> avverrà secondo le seguenti scadenze:

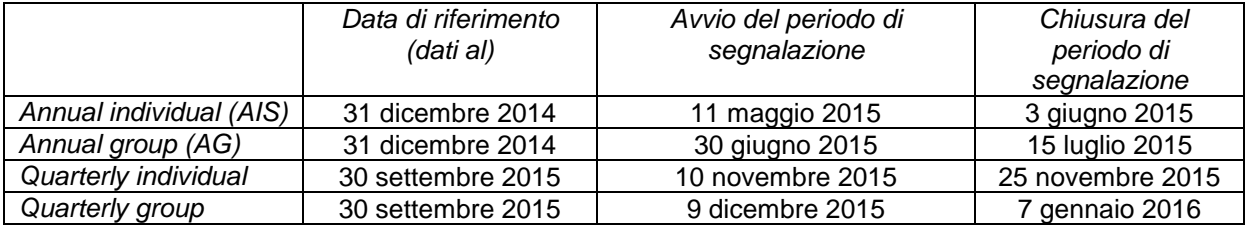

Il contenuto dei *templates* è descritto nel Data Point Model (DPM)<sup>3</sup> reso disponibile da EIOPA sul proprio sito istituzionale*.*

Nella fase preparatoria l'IVASS utilizzerà la versione della tassonomia 1.5.2.b pubblicata da EIOPA il 23 dicembre 2014, disponibile al seguente indirizzo:

[https://eiopa.europa.eu/regulation-supervision/insurance/reporting-format.](https://eiopa.europa.eu/regulation-supervision/insurance/reporting-format)

Si raccomanda alle imprese di implementare tutti i controlli richiesti dalla citata tassonomia per assicurare l'accuratezza e la completezza dei dati.

Il Presidente

 2 I *templates* da trasmettere all'Istituto nella fase preparatoria sono riportati nell'allegato 1 alla Lettera al mercato del 4 dicembre 2014. 3

Il DPM consiste in una rappresentazione strutturata dei dati da trasmettere e le loro relazioni. In particolare esso si compone di una serie di *templates* che descrivono il dettaglio informativo richiesto ed un dizionario dati che specifica le codifiche da utilizzare.

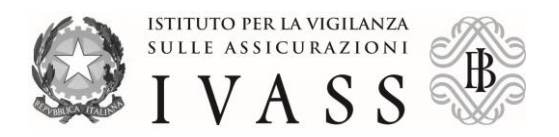

Allegato 1

## **1. L'applicazione INFOSTAT in sintesi**

L'applicazione INFOSTAT sarà resa accessibile dal sito *web* di IVASS tramite il percorso *"Home/Passaggio a Solvency II/Raccolta dati segnalanti".*

INFOSTAT consente di effettuare via *web* tutte le attività connesse con la gestione delle segnalazioni previste dalla fase preparatoria a *Solvency* II (*Preparatory Guidedelines* dell'EIOPA).

In particolare, l'applicazione consente:

- *l'upload* di un file di segnalazione precedentemente creato;
- la verifica delle coerenze tra le informazioni predisposte (funzionalità di diagnostica);
- la trasmissione dei dati ad IVASS;
- la comunicazione di eventuali rilievi in relazione ai dati forniti.

I dettagli sulle funzionalità di INFOSTAT saranno disponibili nel relativo "Manuale Utente" disponibile nella richiamata pagina di accesso alla procedura.

#### **2. Richiesta delle abilitazioni per l'accesso a INFOSTAT**

Le abilitazioni per l'accesso a INFOSTAT sono gestite in modo decentrato dalle imprese tenute ad inviare le informazioni all'IVASS. Propedeutica a tale gestione decentrata è l'abilitazione del soggetto a cui l'impresa intende affidare tale ruolo.

In primo luogo il soggetto incaricato dovrà ottenere le credenziali (*userid/password*) che consentono di identificarsi per accedere a INFOSTAT tramite la funzione di autoregistrazione.

Successivamente l'impresa deve effettuare una apposita richiesta utilizzando il modulo disponibile sul sito *web* dell'IVASS nella sezione "*Home/Passaggio a Solvency II/Raccolta dai segnalanti*". Il modulo (il cui *facsimile* è riportato in calce), compilato in modo elettronico in ogni sua parte, deve essere inviato all'IVASS a mezzo posta elettronica certificata al seguente indirizzo: [ivass@pec.ivass.it.](mailto:ivass@pec.ivass.it)

Al termine delle operazioni, l'impresa riceverà all'indirizzo e-mail indicato dalla stessa nel modulo la conferma del completamento della richiesta e da quel momento potrà amministrare in piena autonomia le abilitazioni per il proprio personale.

**Le imprese dovranno pertanto provvedere alla richiesta delle abilitazioni con un congruo anticipo rispetto all'avvio del primo periodo di segnalazione (11 maggio 2015).**

#### **3. Quesiti**

Per l'assistenza all'utilizzo della funzione di autoregistrazione, è possibile inviare una mail all'indirizzo [autoregistrazione@bancaditalia.it.](mailto:autoregistrazione@bancaditalia.it)

Per tutte le questioni inerenti all'accesso a INFOSTAT e all'uso dei relativi servizi è possibile fare riferimento all*'help desk* della Banca d'Italia all'indirizzo: [rdvi.ivass.helpdesk@bancaditalia.it.](mailto:rdvi.ivass.helpdesk@bancaditalia.it)

Per i quesiti attinenti la predisposizione, la trasmissione ed il contenuto delle segnalazioni nonché la gestione dei rilievi recapitati è possibile utilizzare la casella funzionale [quesiti.reporting@ivass.it.](mailto:quesiti.reporting@ivass.it)

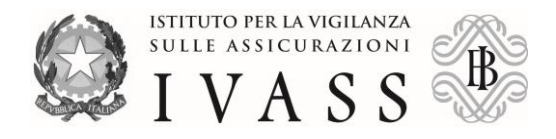

## **(DA TRASMETTERE UNICAMENTE IN VIA INFORMATICA ALL'INDIRIZZO IVASS@PEC.IVASS.IT)**

# MODULO DATI PER RICHIESTA ABILITAZIONI PER L'ACCESSO AL SITO INFOSTAT<sup>4</sup>

## **SOCIETA'**

*\* DENOMINAZIONE* 

*\*CODICE LEI O PRE-LEI* 

*\*INDIRIZZO<sup>5</sup>*

*\*INDIRIZZO E-MAIL <sup>6</sup>* 

## **DESTINATARIO DELLE ABILITAZIONI**

*COGNOME*

*NOME*

*TELEFONO*

*FAX*

*E-MAIL*

*USERID*

**Qualunque variazione ai dati sopra riportati va comunicata con immediatezza all'indirizzo di posta elettronica certificata: [ivass@pec.ivass.it.](mailto:ivass@pec.ivass.it)**

*(data)*

 $\frac{1}{4}$ Il modulo va compilato on line; i campi contrassegnati con l'asterisco sono obbligatori.

<sup>5</sup> Deve essere indicato l'indirizzo della Direzione Generale.

<sup>&</sup>lt;sup>6</sup> L'indirizzo e-mail deve indicare una casella funzionale, non nominativa, destinata allo scambio delle informazioni con l'IVASS mediante INFOSTAT.